### Imagen de Yurlick en Direcpik

# Google

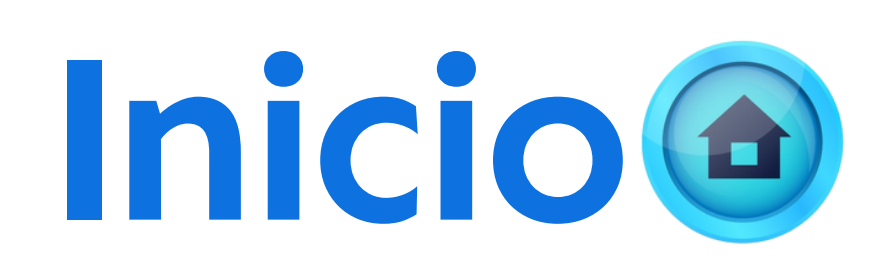

## Filtro de derechos de uso

- **Google - Imágenes - Herramientas Derechos de uso Licencias Creative Commons**
- **Debemos acceder a la web que proporciona la imagen porque necesitamos los datos de atribución.**
- **Posiblemente nos lleve a alguna plataforma especializada en** imágenes como freepik <sup>o</sup> flickr

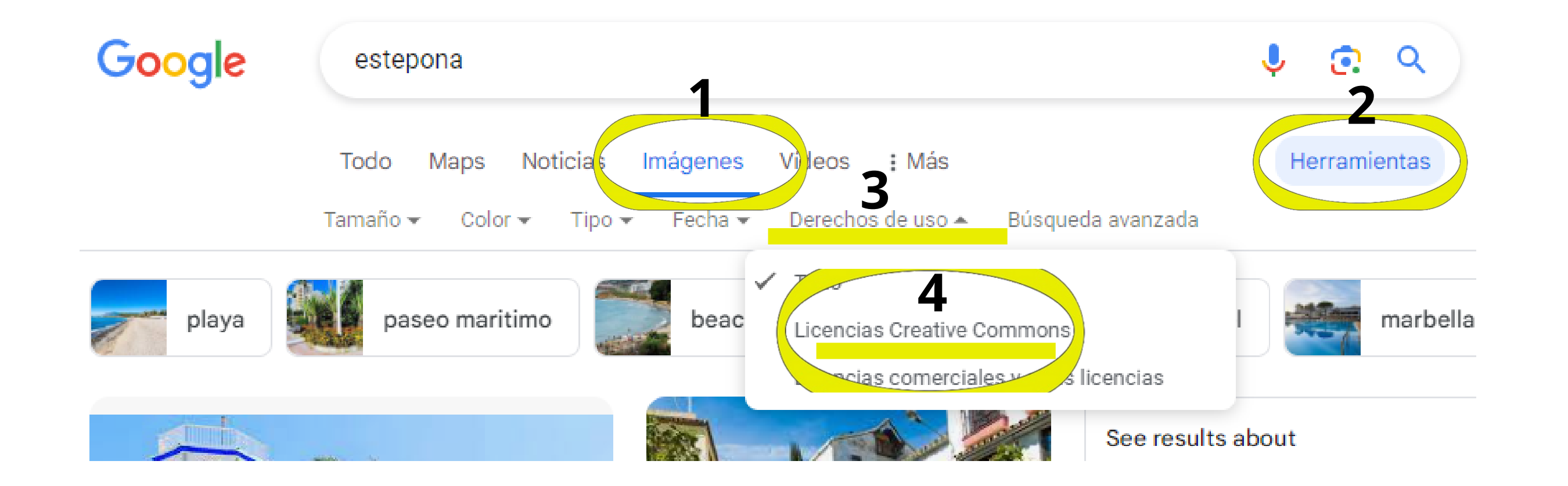

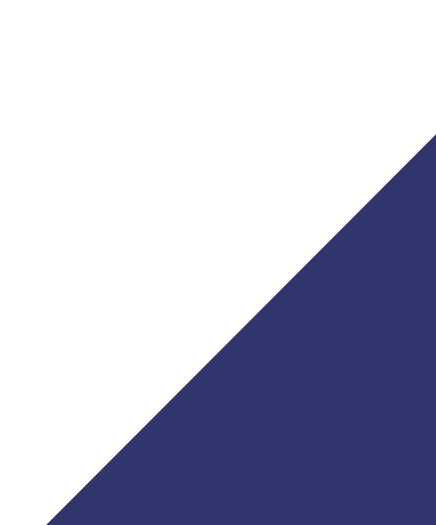